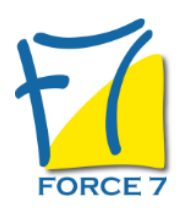

Référent harcèlement sexuel du CSE Domaine : Ressources humaines Réf. : 2508RH

#### OBJECTIFS DE LA FORMATION

S'approprier la réglementation en matière de

harcèlement sexuel et agissements sexistes

Assurer son rôle de référent vis-à-vis des salariés et

l'interface avec les autres élus et la direction de l'entreprise

#### PRÉ-REQUIS

Aucun prérequis nécessaire

MOYENS PÉDAGOGIQUES ET MODALITÉS D'ÉVALUATION

**Moyens pédagogiques :** Alternance entre théorie et exercices pratiques. Un support de cours adapté remis à chaque participant. Salle de cours équipée / connexion internet / matériels de projection / Tableaux / Paper Board.

**Modalités d'évaluation :** Evaluation au fur et à mesure des exercices pratiques / Questionnaire de satisfaction / Attestation de stage / Evaluation sommative par le formateur sur 5 questions.

**Formation en présentiel :** A l'aide de l'application EDUSIGN, les stagiaires ont un accès afin d'émarger pendant la formation et de répondre à une opinion qualité lors de la fin de la formation.

**Formation en distanciel :** A l'aide d'un logiciel, les stagiaires interagissent entre eux et avec le formateur / Accès à l'environnement d'apprentissage (supports,...)et aux preuves de suivi (émargements, évaluation,opinion qualité...) via la plateforme Edusign / Convocation avec lien de connexion.

CONTENU ET MÉTHODES MOBILISÉES

## **Formation en partenariat avec SICOGE**

**Le comité social et économique - CSE**

#### **Rôle et fonctionnement**

#### **Droit du travail et IRP**

#### • **Le Droit du Travail et sa nouvelle architecture**

Droit européen, lois et règlements, jurisprudence, accords de branche, conventions collectives, ANI, règlement intérieur, accords d'entreprise, accords de groupe, contrats de travail, décisions unilatérales, usages d'entreprise ... Quels rôles respectifs pour les accords d'entreprises et de branches. La réforme du Code du travail, ancienne hiérarchie des normes et nouvelle architecture, opportunités ou menaces ?

#### • **La représentativité syndicale**

Les critères de représentativité

# PUBLIC CONCERNÉ

Référent du CSE, membre de la CSSCT, membre du CSE L accessibilité à la formation pour les personnes en situation de handicap est étudiée en amont selon les informations fournies.

# DURÉE ET DATES

**-Durée :**  1 journée soit 7 heures

#### **-Délai d'accès :**

Réponse par mail dans les 72h. En inter : inscription à la prochaine session suivant le nombre de places disponibles. En intra et en individuel : en fonction du planning déterminé par le client.

**-Dates des inter-entreprises :**  Nous contacter **.En Intra ou Individuel :** Nous contacter

## FORMULES ET TARIFS

Nous consulter

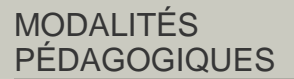

Présentiel, Distanciel.

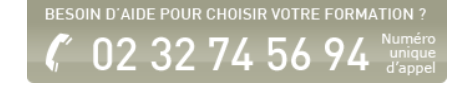

## • **La négociation collective en l'absence de Délégué syndical**

Les élus de CSE, les salariés mandatés ou non, le référendum

## • **Rupture conventionnelle collective**

Plan de départ volontaire et code du travail

## • **L'accord de performance collective**

Un nouveau cas de négociation de maintien dans l'emploi contre la remise en cause d'avantages acquis par le contrat de travail

## • **Le télétravail**

Modalités de mise en place

## • **Le Contrat de chantier ou de mission**

Contrat à Durée Indéterminée conclu pour la durée d'une prestation limitée dans le temps, nouveau Cdi ou CDD ?

## • **Droits des élus**

Protection sociale, procédure spécifique de licenciement, fin du mandat, évolution salariale, entretiens de début et de fin de mandat, formations, utilisation du crédit d'heures (déplacements, mutualisation et report)... selon le code du travail ou l'accord de mise en place du CSE. La Délégation du personnel au sein du CSE

## • **Rôle et attributions, exercice des fonctions**

Les réclamations individuelles et collectives L'action auprès de l'Inspecteur du Travail Le droit des personnes et des libertés individuelles dans l'entreprise L'assistance aux salariés et autres attributions

#### • **Les principaux motifs de sanction et de licenciement**

Le barème d'indemnisation en cas de licenciement sans cause réelle et sérieuse Le licenciement économique

#### • **Rupture conventionnelle individuelle et transaction**

Deux modalités de départ individuel de l'entreprise Fonctionnement du cse

## • **L'organisation du CSE**

Membres, participants, interlocuteurs Rôle des suppléants Réunions ordinaires ou extraordinaires, préparatoires Convocation, ordre du jour, visio-conférence, enregistrement Procès-verbaux, vote Règlement intérieur Commissions facultatives Moyens matériels, local, affichage, communication, intranet Co-financement des expertises Attributions économiques et professionnelles

## • **Droit d'information et de consultation**

La procédure de consultation, les délais préfix, les trois consultations « annuelles » récurrentes :

- les orientations stratégiques,

- la situation économique et financière,

- la politique sociale, les conditions de travail et l'emploi. Informations et consultations ponctuelles Droits d'alerte

#### • **La Base de Données économiques, sociales et Environnementales (BDESE)**

#### **• Les experts**

**• La formation après la loi « Choisir son avenir professionnel » Santé, sécurité et Conditions de travail (SSCT)**

#### **• Obligations de l'employeur et des travailleurs**

#### **• Les missions en SSCT**

Programme développé lors de la formation spécifique et obligatoire SSCT d'une durée de 3 jours à destination des membres titulaires et suppléants du CSE. Organisme de formation agréé choisi par les élus et coût de la formation pris en charge par l'employeur.

#### **Nous proposons une 3ème journée en option Utiliser les budgets du CSE en toute sérénité**

#### • **Les obligations**

Les règles de transparence (seuils, règlement intérieur, expertcomptable ou non, trésorier...) La distinction des budgets, les transferts entre budgets La définition de la masse salariale L'approbation annuelle des comptes du CSE Le compte-rendu détaillé de la gestion financière, les nouvelles normes : Rapport d'activité et de gestion, transactions significatives, états de synthèse... La reddition en fin de mandat

Les justificatifs. La conservation des archives La responsabilité civile. Les assurances

## • **Les activités sociales et culturelles**

Qu'est-ce qu'une ASC ? Pour quels bénéficiaires ? Selon quels critères ? Choix, comment les répartir équitablement ? La discrimination Règles Urssaf (comment ne pas être redressé) Les impôts (ne pas devenir « commerçant », ne pas avoir de soucis avec la TVA)

Fiche mise à jour le 23/08/2024

## NOS CERTIFICATIONS

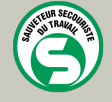

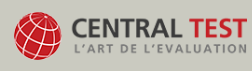

TOSA<sup>®</sup> | Centre

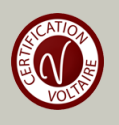